# **ENEE 459-C Computer Security**

#### **Web Security**

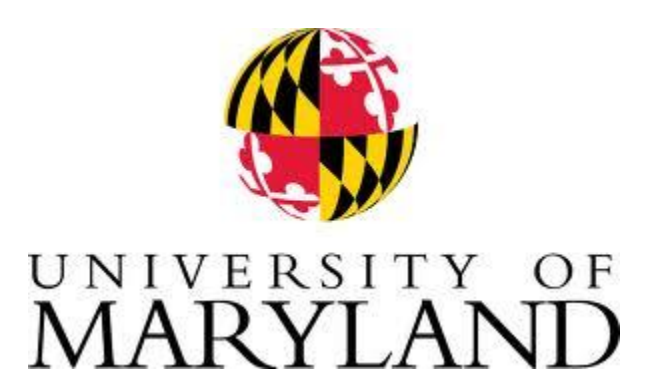

### Web, everywhere

- **Many tasks are done through web** 
	- Online banking, online shopping
	- **Database access**
	- **System administration**
- **Web applications and web users are targets of** many attacks
	- **Information leakage**
	- **Cross site scripting**
	- **SQL** injection

#### Web Browser and Network

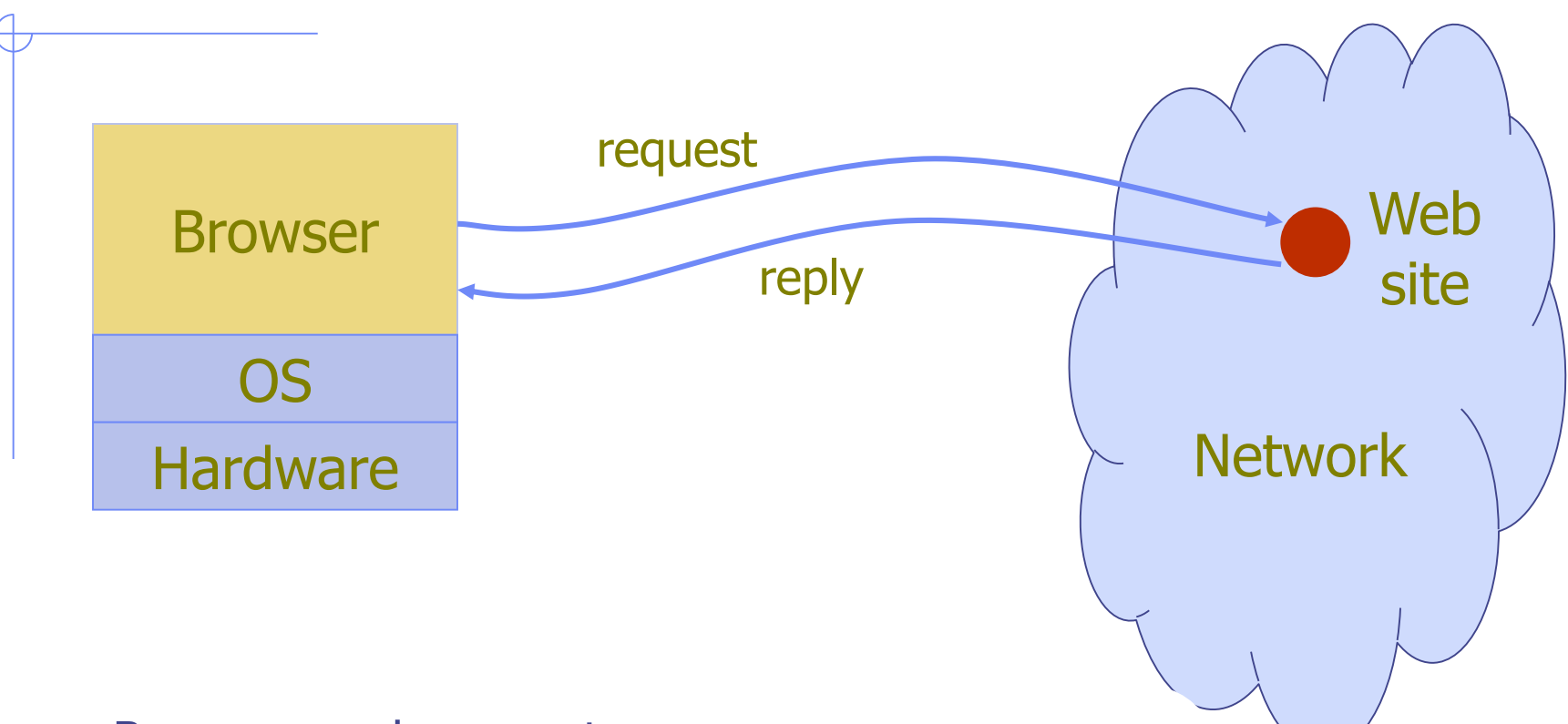

- **Browser sends requests**
- Web site sends response pages, which may include code
- **Interaction susceptible to network attacks**

### Web Security Issues

- **Secure communications between client &** server
	- HTTPS (HTTP over SSL)
- **User authentication & session management** 
	- **Exercise Supplier Setter** methods
- Web application security
	- **Program analysis**
- Web site authentication (e.g., anti-phishing)
	- **Exercificates**

#### HTTP: HyperText Transfer Protocol

- **Browser sends HTTP requests to the server** 
	- Methods: GET, POST, HEAD, …
	- GET: to retrieve a resource (html, image, script, css,...)
	- POST: to submit a form (login, register, ...)
	- **HEAD: to retrieve only metadata**
- **Server replies with a HTTP response**
- **Stateless request/response protocol** 
	- **Each request is independent of previous requests**
	- Statelessness has a significant impact on design and implementation of applications

#### Use Cookies to Store State Info

#### **E** Cookies

 A cookie is a piece of information created by a website to store information on your computer

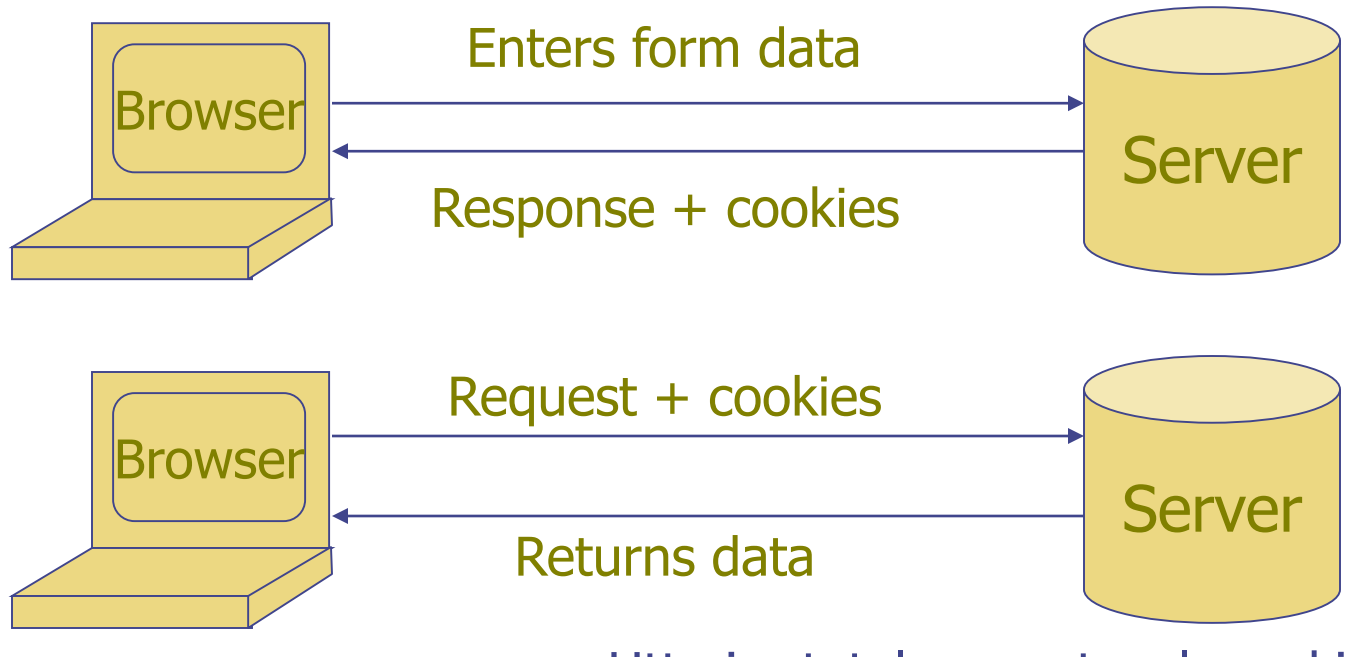

Http is stateless protocol; cookies add state

#### Cookies Fields

- **An example cookie** 
	- Name session-token
	-
	-
	- Path /
	- 7:19:41 PM
	- Content "s7yZiOvFm4YymG...." • Domain .amazon.com
	- **Expires** Monday, September 08, 2031

### **Cookies**

- **Stored by the browser at the client**
- Used by the web applications
	- used for authenticating, tracking, and maintaining specific information about users
		- e.g., site preferences, contents of shopping carts
	- data may be sensitive
	- may be used to gather information about specific users

#### Web Authentication via Cookies

#### **HTTP** is stateless

- **How does the server recognize a user who has** signed in?
- **Exercise Servers can use cookies to store state on** client
	- After client successfully authenticates, server computes an authenticator and gives it to browser in a cookie
		- Client cannot forge authenticator on his own (session id)
	- With each request, browser presents the cookie
	- **Server verifies the authenticator**

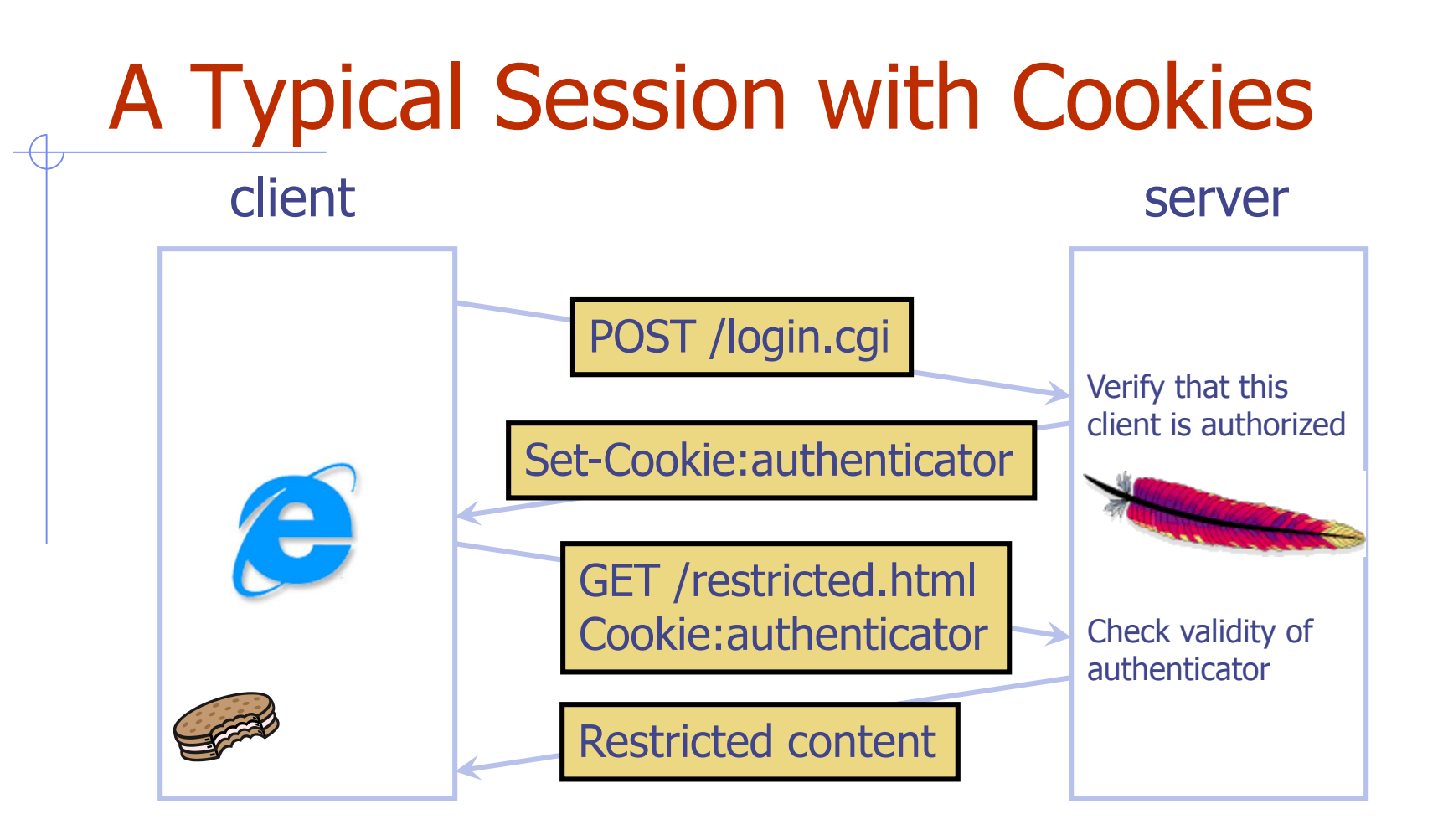

Authenticators must be unforgeable and tamper-proof (malicious clients shouldn't be able to modify an existing authenticator) How to design it?

#### Authentication cookies

- cookie(userID)=
- (userID||time, MAC(K,userID||time))
- time: time the cookie was created
- **K:secret key known by server only**
- **The server needs to make sure that** 
	- Current time time <= cookie\_duration
- **If logged out or changed password before** expiration date, then previous cookie gets invalidated

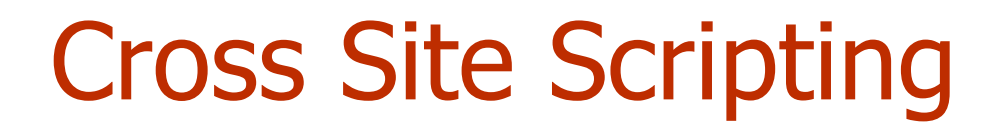

# Client Side Scripting

 Web pages (HTML) can embed dynamic contents (code) that can execute on the browser

#### **JavaScript**

- **EX EMBED 2018 In Strateger in Strate inside browser**
- **VBScript** 
	- similar to JavaScript, only for Windows
- **Java applets** 
	- small pieces of Java bytecodes that execute in browsers

#### HTML and Scripting

```
<html>
<script>
   var num1, num2, sum
   num1 = prompt("Enter first number")num2 = prompt("Enter second number")
   sum = parseInt(num1) + parseInt(num2)alert("Sum = " + sum)
</script>
  </html>
```
Browser receives content, displays HTML and executes scripts

#### Scripts are Powerful

- **Client-side scripting is powerful and flexible,** and can access the following resources
	- Local files on the client-side host
		- read / write local files
	- Webpage resources maintained by the browser **Cookies**

#### Browser as an Operating System

- **Web users visit multiple websites simultaneously**
- A browser serves web pages (which may contain programs) from different web domains
	- i.e., a browser runs programs provided by mutually untrusted entities
	- Running code one does not know/trust is dangerous
	- A browser also maintains resources created/updated by web domains
- **Browser must confine (sandbox) these scripts so that** they cannot access arbitrary local resources
- **Browser must have a security policy to manage/protect** browser-maintained resources and to provide separation among mutually untrusted scripts

# Same Origin Policy

- **The basic security model enforced in the browser**
- **SoP** isolates the scripts and resources downloaded from different origins
	- E.g., evil.org scripts cannot access bank.com resources
- **Use origin as the security principal**
- $O$ rigin = domain name + protocol + port
	- all three must be equal for origin to be considered the same

# Problems with S-O Policy

- Poorly enforced on some browsers
	- **Particularly older browsers**
- **EXALLEX EXALLEX I** Limitations if site hosts unrelated pages
	- Example: Web server often hosts sites for unrelated parties
		- http://www.example.com/account/
		- http://www.example.com/otheraccount/
	- **Same-origin policy allows script on one page to access** properties of document from another
- Can be bypassed in Cross-Site-Scripting attacks
- Usability: Sometimes prevents desirable cross-origin resource sharing

# Cross Site Scripting (XSS)

#### **Recall the basics**

- **Exampled** Scripts embedded in web pages run in browsers
- **Exercipts can access cookies** 
	- **get private information**
- **Exercipts controlled by the same-origin policy**

#### ■ Why would XSS occur

 Web applications often take user inputs and use them as part of webpage (these inputs can have scripts)

#### XSS-Attack: General Overview

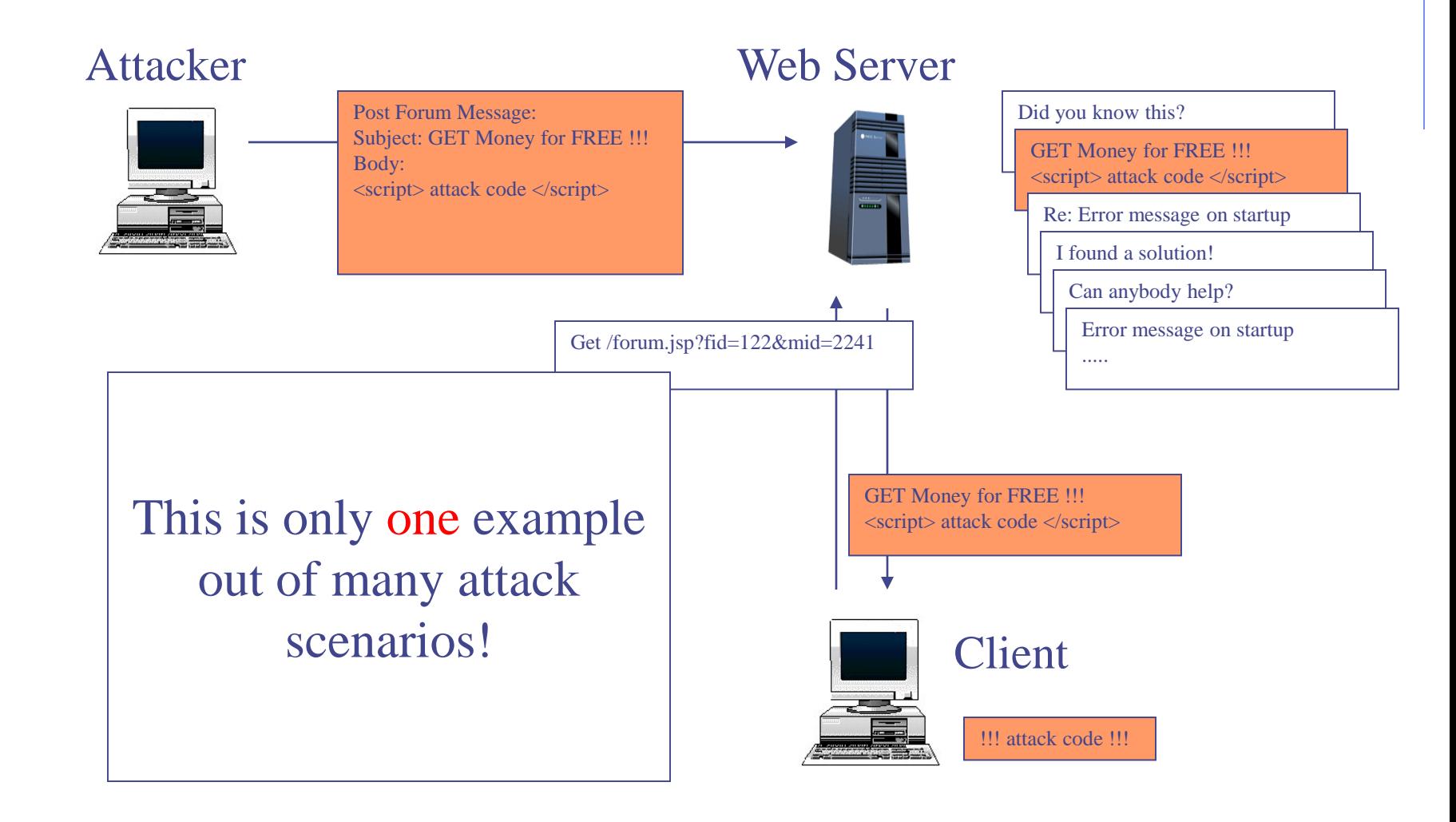

## How XSS Works on Online Blog

- **Everyone can post comments, which will be displayed** to everyone who view the post
- **EXTERN Attacker posts a malicious comment that includes** scripts (which reads local authentication credentials and sends to the attacker)
- **Anyone who view the post can have local** authentication cookies stolen
- Web apps will check that posts do not include scripts, but the check sometimes fail.
- Bug in the web application. Attack happens in browser.

# XSS Example

- Website allows posting of comments in a guestbook
- Server incorporates comments into page returned

<html>

<body>

<title>My Guestbook!</title>

Thanks for signing my guestbook!<br />>

Here's what everyone else had to say:  $\langle$ br  $/$ 

Hi!  $\text{chr}$  />

Hello, how are you?  $\langle$  br  $/$ How does this questbook work?  $\langle$  br  $\rangle$ </body>

Evilguy: <script>alert("XSS Injection!");  $<$ /script $>$   $<$ br / $>$ 

Attacker can post comment that includes

#### guestbook.html

 $<$ html $>$ <title>Sign My Guestbook!</title> <body> Sign my guestbook! <form action="sign.php" method="POST"> <input type="text" name="name"> <input type="text" name="message"  $size="40">$ <input type="submit" value="Submit"> </form> </body> </html>

#### Protection against XSS attacks

- Sanitize the input
- Make sure it does not contain any scripts!

# SQL Injection Attack

- Many web applications take user input from a form
- Often this user input is used literally in the construction of a SQL query submitted to a database. For example: SELECT user FROM table WHERE name = 'user\_input';
- An SQL injection attack involves placing SQL statements in the user input

## SQL: Standard Query Language

- **SQL lets you access and manage (Query) databases**
- A database is a large collection of data organized in tables for rapid search and retrieval, with fields and columns

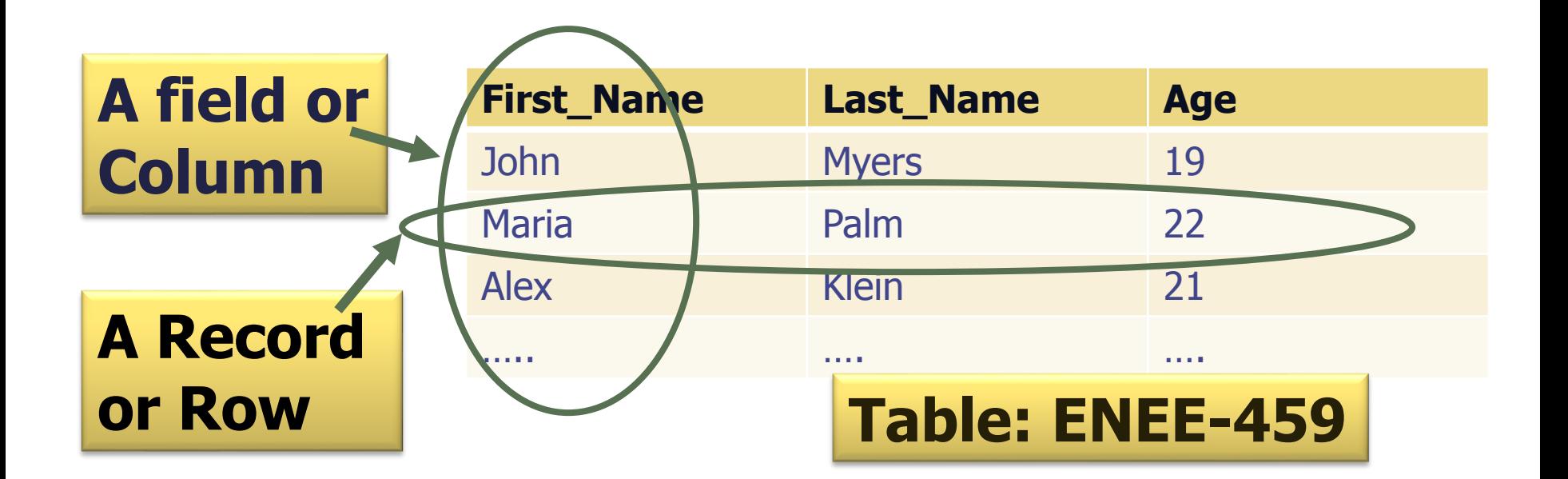

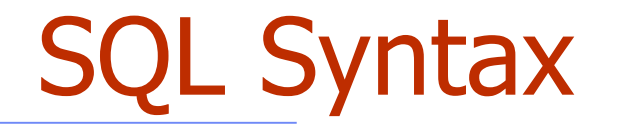

SELECT First Name FROM ENEE-459 WHERE age=21

- **SELECT** statement is used to select data FROM one or more tables in a database
- **Result-set is stored in a result table**
- **WHERE clause is used to filter records**

```
SQL Syntax
SELECT Last Name
FROM ENEE-459
WHERE age=21
ORDER BY First_Name ASC
LIMIT 3
```
- **ORDER BY is used to order data following** one or more fields (columns)
- **EXTE Allows to retrieve just a certain** numbers of records (rows)

#### Login Authentication Query

- Standard query to authenticate users: select \* from users where user='\$usern' AND pwd='\$password'
- **Classic SQL injection attacks** 
	- Server side code sets variables \$username and \$passwd from user input to web form
	- Variables passed to SQL query

select \* from users where user='\$username' AND pwd='\$passwd'

- **Special strings can be entered by attacker** select  $*$  from users where user=M' OR '1=1 AND pwd=M' OR '1=1
- Result: access obtained without password
- Solution: Careful with single quote characters
- Filter them out!